# DATA STRUCTURES

COMP 321 – McGill University

These slides are mainly compiled from the following resources.

- Professor Jaehyun Park' slides CS 97SI
- Top-coder tutorials.
- Programming Challenges book.

#### Data Structure

• A way to store and organize data in order to support efficient insertions, queries, searches, updates, and deletions.

#### Data Structure

- Basic data structures (built-in libraries).
	- Linear DS.
	- Non-Linear DS.
- Data structures (Own libraries).
	- Graphs.
	- Union-Find Structures.
	- Segment Tree.

#### Data Structures

- Basic data structures (built-in libraries).
	- Linear DS (ordering the elements sequentially).
		- Static Array (Array in C/C++ and in Java).
		- Resizeable array (C++ STL<vector> and Java ArrayList).
		- Linked List: (C++ STL<list> and Java LinkedList).
		- Stack (C++ STL<stack> and Java Stack).
		- Queue (C++ STL <queue> and Java Queue).

#### Data Structures

- Basic data structures (built-in libraries).
	- Non-Linear DS.
		- Balanced Binary Search Tree (C++ STL <map>/<set> and in Java TreeMap/TreeSet).
			- AVI and Red-Black Trees = Balanced BST
			- <map> stores (key -> data) VS <set> only stores the key
		- Heap(C++ STL<queue>:priority queue and Java PriorityQueue).
			- BST complete.
			- Heap property VS BST property.
		- Hash Table (Java HashMap/HashSet/HashTable).
			- Non synchronized vs synchronized.
			- Null vs non-nulls
			- Predictable iteration (using LinkedHashMap) vs non predictable.

# Question for you.

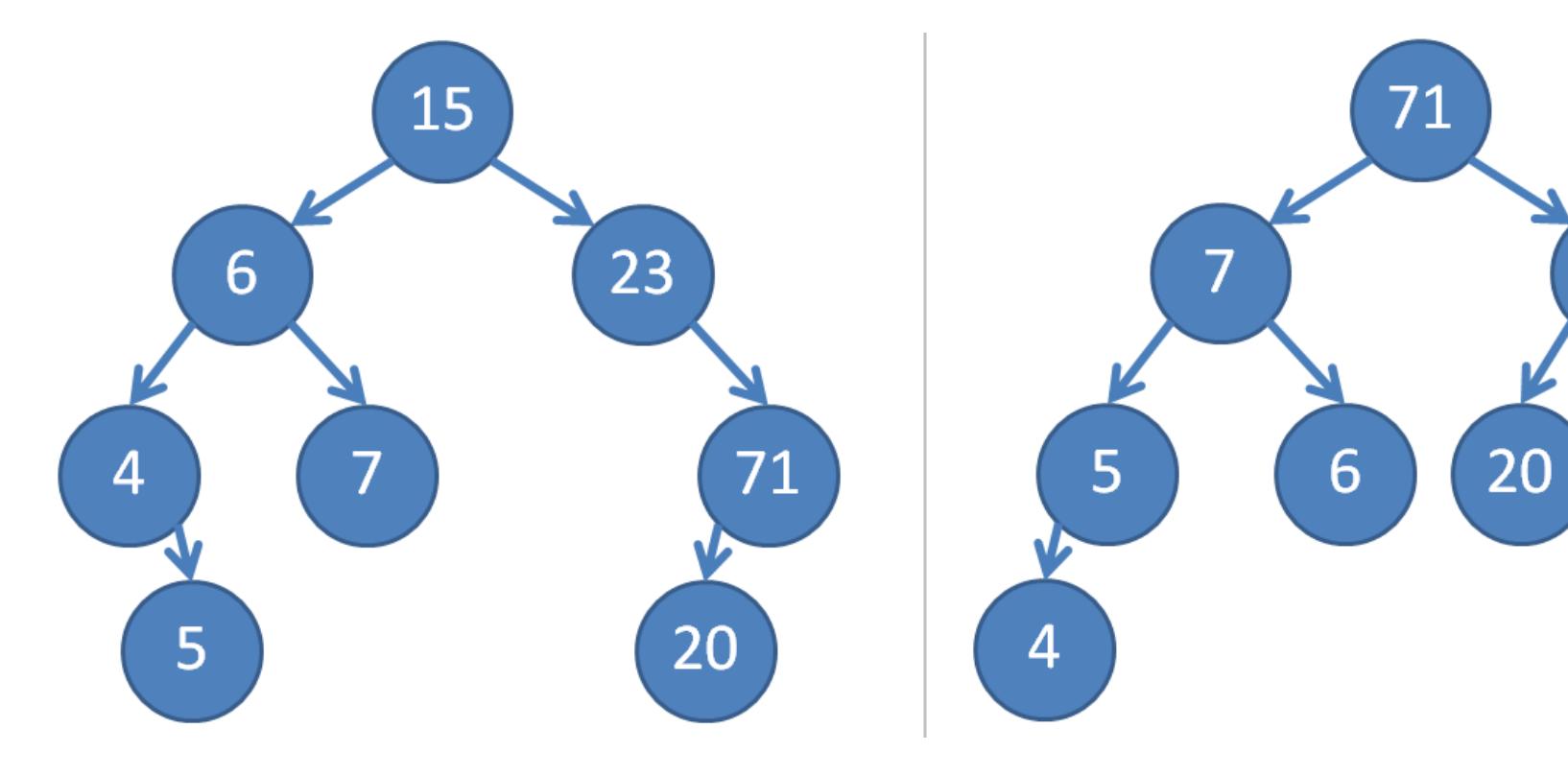

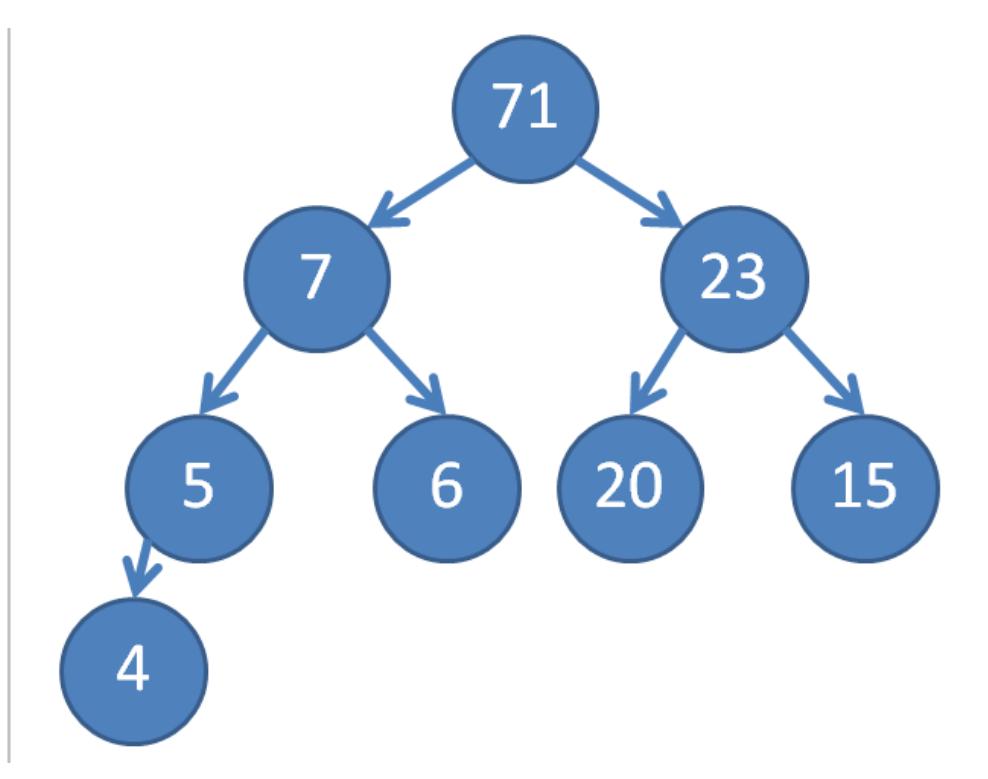

#### Question for you.

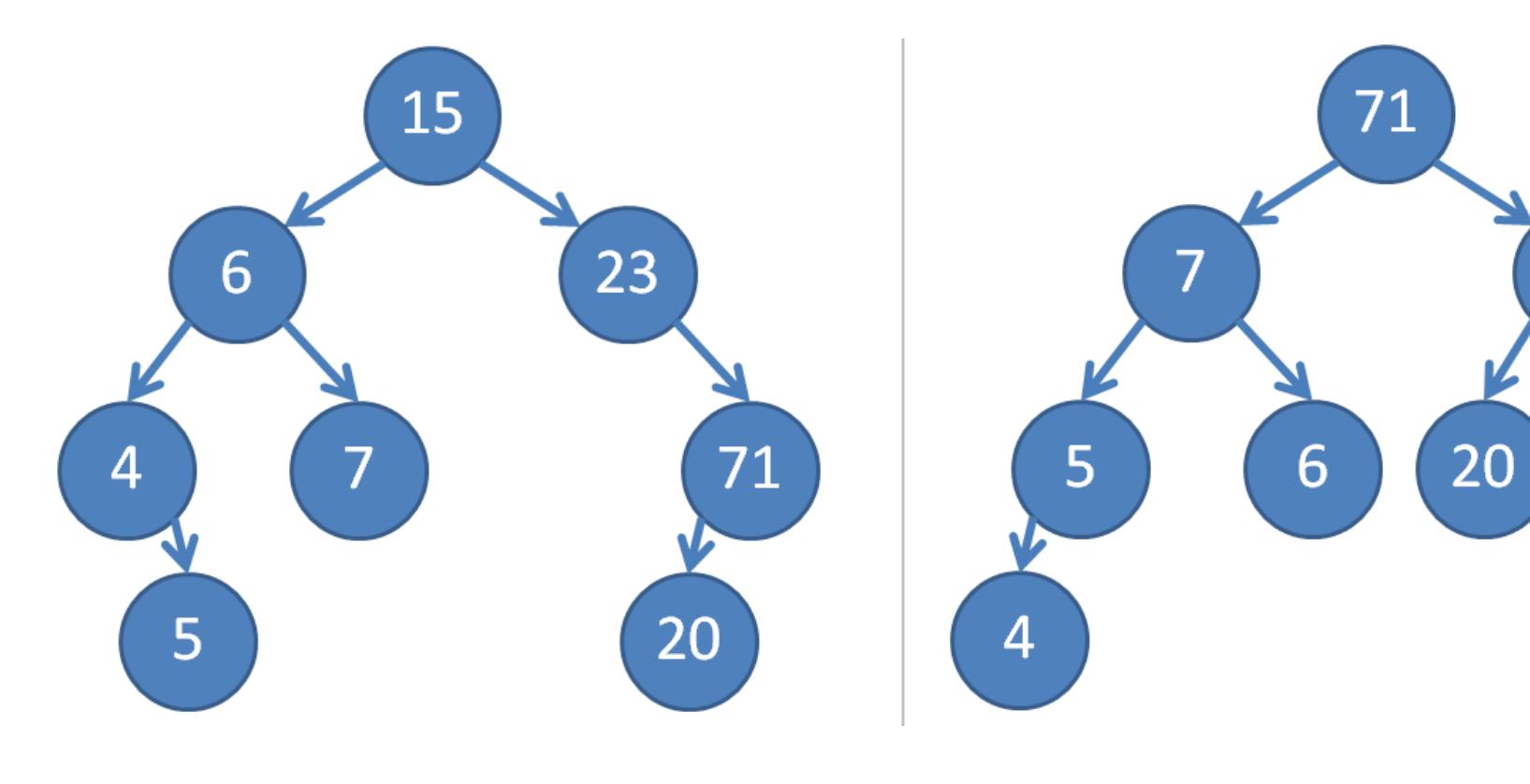

71

6

7

23

20

15

# BST HEAP

Do you recognize the problem?

## Deciding the Order of the Tasks

- Returns the newest task (stack)
- Returns the oldest task (queue)
- Returns the most urgent task (priority queue)
- Returns the easiest task (priority queue)

# **STACK**

- Last in, first out (Last In First Out)
- Stacks model piles of objects (such as dinner plates)
- Supports three constant-time operations
	- Push $(x)$ : inserts x into the stack
	- Pop(): removes the newest item
	- Top(): returns the newest item
- Very easy to implement using an array

## **STACK**

- Have a large enough array s[] and a counter k, which starts at zero
	- Push(x) : set  $s[k] = x$  and increment k by 1
	- Pop() : decrement k by 1
	- Top() : returns s[k 1] (error if k is zero)
- C++ and Java have implementations of stack
	- stack (C++), Stack (Java)

# **STACK**

- Useful for:
	- Processing nested formulas
	- Depth-first graph traversal
	- Data storage in recursive algorithms

# **QUEUE**

- First in, first out (FIFO)
- Supports three constant-time operations
	- Enqueue(x) : inserts x into the queue
	- Dequeue() : removes the oldest item
	- Front() : returns the oldest item
- Implementation is similar to that of stack

# **QUEUE**

- Assume that you know the total number of elements that enter the queue
	- ... which allows you to use an array for implementation
	- … If not, you can use linked lists or double linked lists
- Maintain two indices head and tail
	- Dequeue() increments head
	- Enqueue() increments tail
	- Use the value of tail head to check emptiness
- You can use queue (C++) and Queue (Java)

# QUEUE

- Useful for
	- implementing buffers
	- simulating waiting lists
	- shuffling cards

# PRIORITY QUEUE

- Each element in a PQ has a priority value
- Three operations:
	- Insert(x,  $p$ ) : inserts x into the PQ, whose priority is  $p$
	- RemoveTop() : removes the element with the highest priority
	- Top() : returns the element with the highest priority
- All operations can be done quickly if implemented using a heap (if not use a sorted array)
- priority queue (C++), PriorityQueue (Java)
- Useful for
	- Maintaining schedules / calendars
	- Simulating events
	- Sweepline geometric algorithms

#### HEAP

- Complete binary tree with the heap property:
	- The value of a node ≥ values of its children
	- What is the difference between full vs complete?
- The root node has the maximum value
	- Constant-time top() operation
- Inserting/removing a node can be done in O(log n) time without breaking the heap property
	- May need rearrangement of some nodes

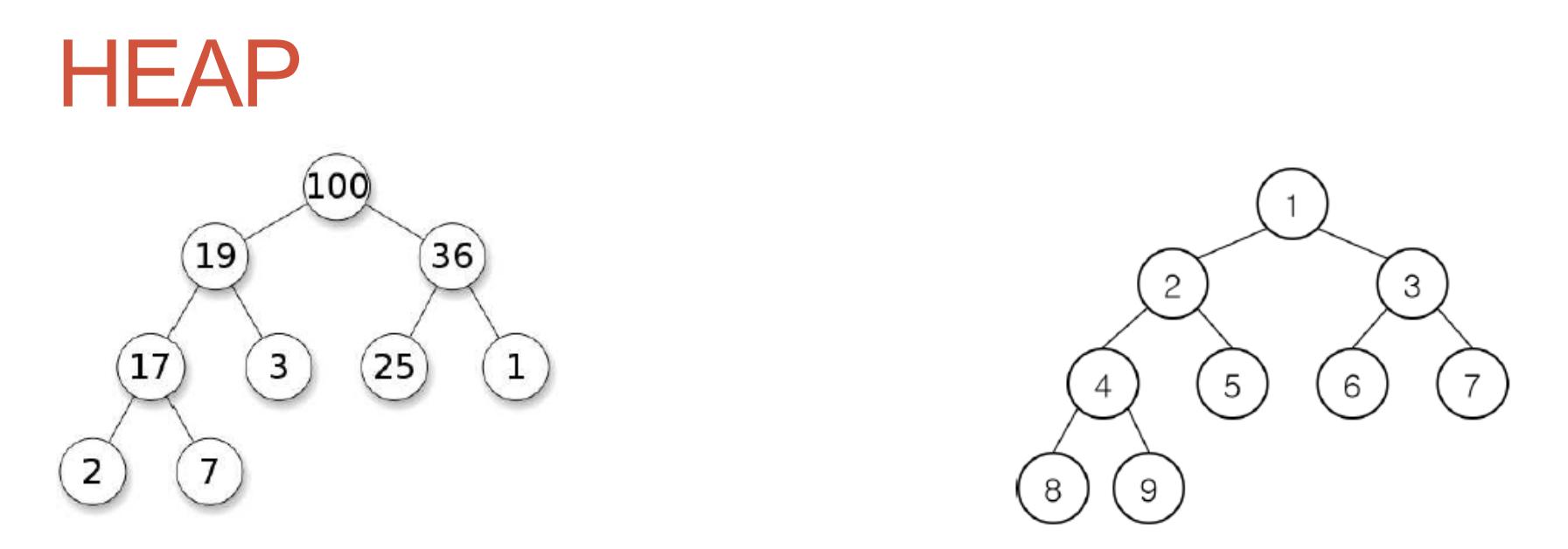

- Start from the root, number the nodes 1, 2, . . . from left to right
- Given a node k easy to compute the indices of its parent and children
	- Parent node: floor(k/2)
	- Children: 2k, 2k + 1

#### Heap – Inserting a Node

- 1. Make a new node in the last level, as far left as possible
	- If the last level is full, make a new one
- 2. If the new node breaks the heap property, swap with its parent node
	- The new node moves up the tree, which may introduce another conflict
- Repeat 2 until all conflicts are resolved
- Running time = tree height = O(log n)

# Heap – Deleting a Node

- 1. Remove the root, and bring the last node (rightmost node in the last level) to the root
- 2. If the root breaks the heap property, look at its children and swap it with the larger one
	- Swapping can introduce another conflict
- 3 Repeat 2 until all conflicts are resolved
- Running time = O(log n)

# BINARY SEARCH TREE (BST)

- The idea behind is that each node has, at most, two children
- A binary tree with the following property: for each node v,
	- value of  $v \geq$  values in v 's left subtree
	- value of  $v < v$  values in v 's right subtree

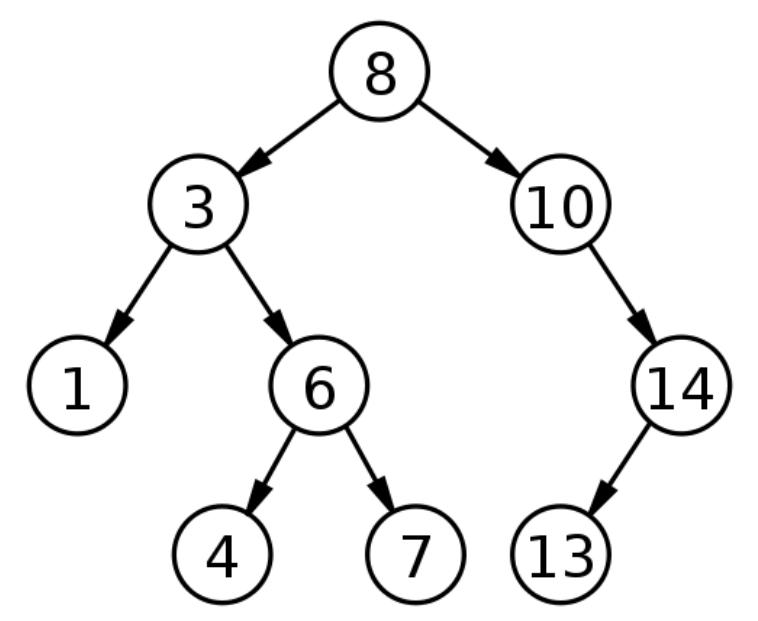

# **BST**

- Supports three operations
	- Insert(x) : inserts a node with value x
	- Delete(x) : deletes a node with value x , if there is any
	- Find(x) : returns the node with value  $x$ , if there is any
- Many extensions are possible
	- Count(x) : counts the number of nodes with value less than or equal to x
	- GetNext(x) : returns the smallest node with value  $\geq x$

# **BST**

- Simple implementation cannot guarantee efficiency
	- In worst case, tree height becomes n (which makes BST useless)
- Guaranteeing O(log n) running time per operation requires balancing of the tree (hard to implement).
	- For example AVL and Red-Black trees (We will skip the details of these balanced trees, but you should review it.).
	- What does balanced mean??
- Use the standard library implementations
	- set, map  $(C++)$
	- TreeSet, TreeMap (Java)

# **BST**

- Simple implementation cannot guarantee efficiency
	- In worst case, tree height becomes n (which makes BST useless)
- Guaranteeing O(log n) running time per operation requires balancing of the tree (hard to implement).
	- For example AVL and Red-Black trees (We will skip the details of these balanced trees, but you should be review it.).
	- What does balanced mean??=> The heights of the two child subtrees of any node differ by at most one.
- Use the standard library implementations
	- $\cdot$  set, map  $(C++)$
	- TreeSet, TreeMap (Java)

# Question for you

- Why a binary tree is preferable to an array of values that has been sorted?
	- O(?) Finding a given key?

# Question for you

- Why a binary tree is preferable to an array of values that has been sorted?
	- O(log n) to find a given key => traversing BST and binary search.
	- Problem is the adding of a new item.

## Hash Tables

- A key is used as an index to locate the associated value.
	- Content-based retrieval, unlike position-based retrieval.
	- Hashing is the process of generating a key value.
	- An ideal algorithm must distribute evenly the hash values => the buckets will tend to fill up evenly = fast search.
	- A hash bucket containing more than one value is known as a "collision".
		- Open addressing => A simple rule to decide where to put a new item when the desired space is already occupied.
		- Chaining => We associate a linked list with each table location.

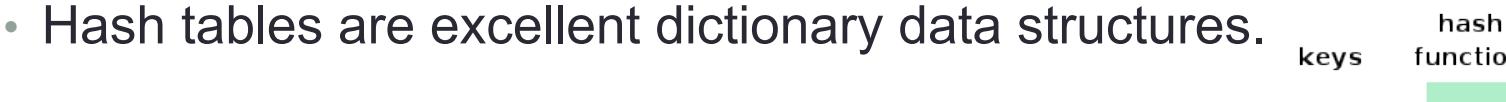

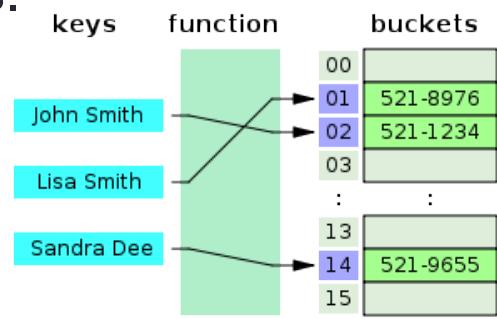

#### Hash Function

- A function that takes a string and outputs a number
	- A good hash function has few collisions
	- i.e., If  $x := y$ ,  $H(x) := H(y)$  with high probability
- An easy and powerful hash function is a polynomial mod some prime p.
	- Consider each letter as a number (ASCII value is fine)
	- H(x<sub>1</sub> . . .  $x_k$ ) =  $x_1a^{k-1} + x_2a^{k-2} + ... + x_{k-1}a + x_k$  (mod p)

#### Data Structures

- Data structures (Own Libraries).
	- Graph.
		- Lets talk about graphs later.
	- Union-Find Disjoint Sets
	- Segment tree.

- Used to store disjoint sets
	- What is a disjoint set?
- Can support two types of operations efficiently
	- Find(x) : returns the "representative" of the set that x belongs
	- Union(x, y) : merges two sets that contain x and y
- Both operations can be done in (essentially) constant time
- Super-short implementation!
- Useful for problems involving partitioning.
	- Ex: keeping track of connected components.
	- Kruskal's algorithm (minimum spaning tree).

- Used to store disjoint sets
	- What is a disjoint set? => sets whose intersection is the empty set.
- Can support two types of operations efficiently
	- Find(x) : returns the "representative" of the set that x belongs
	- Union(x, y) : merges two sets that contain x and y
- Both operations can be done in (essentially) constant time
- Super-short implementation!
- Useful for problems involving partitioning.
	- Ex: keeping track of connected components.
	- Kruskal's algorithm (minimum spaning tree).

- Main idea: represent each set by a rooted tree
	- Every node maintains a link to its parent
	- A root node is the "representative" of the corresponding set
	- Example: two sets  $\{x, y, z\}$  and  $\{a, b, c, d\}$

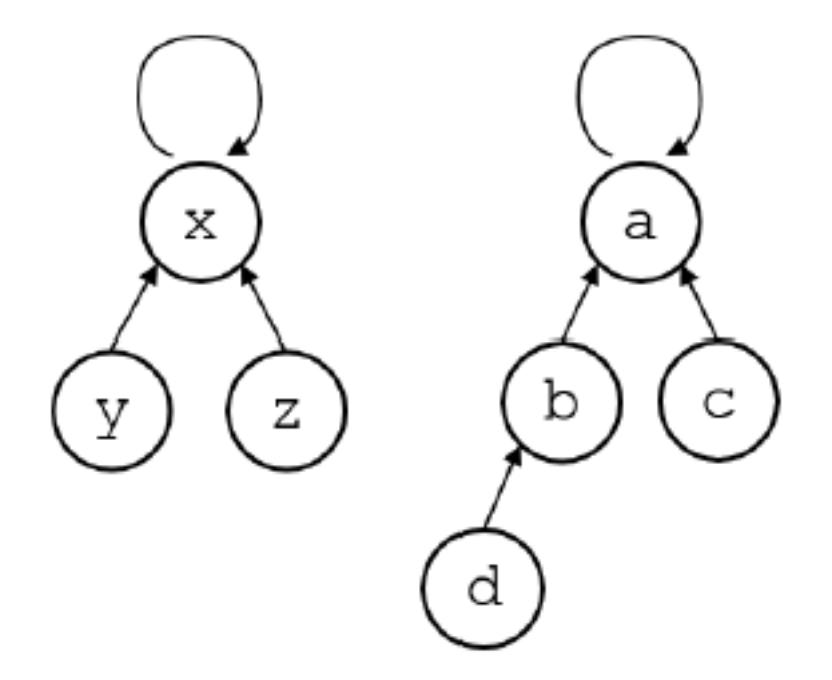

- Find(x): follow the links from x until a node points itself • This can take O(n) time but we will make it faster
- Union(x, y): run Find(x) and Find(y) to find corresponding root nodes and direct one to the other.
- If we assume that the links are stored in L[], then

```
int Find(int x) {
    while(x != L[x]) x = L[x];
    return x;
\mathcal{F}void Union(int x, int y) \{L[Find(x)] = Find(y);ł
```
- In a bad case, the trees can become too deep
	- ... which slows down future operations
- Path compression makes the trees shallower every time Find() is called.
- We don't care how a tree looks like as long as the root stays the same
	- After Find(x) returns the root, backtrack to x and reroute all the links to the root

# Question for you

• How can you implement the operation isSameSet(i,j)?

# Question for you

- How can you implement the operation isSameSet(i,j)?
	- simply calls findSet(i) and findSet(j) to check if both refer to the same representative.

• DS to efficiently answer dynamic range queries.

- Range Minimum Query (RMQ): finding the index of the minimum element in an array given a range: [i..j].
	- Ex. RMQ(1, 3) = 2, RMQ(3, 4) = 4, RMQ(0, 0) = 0, RMQ(0, 1) = 1, and  $RMQ(0, 6) = 5.$
	- Iterate takes O(n), let make it faster using a binary tree similar to heap, but usually not a complete binary tree (aka segment tree).

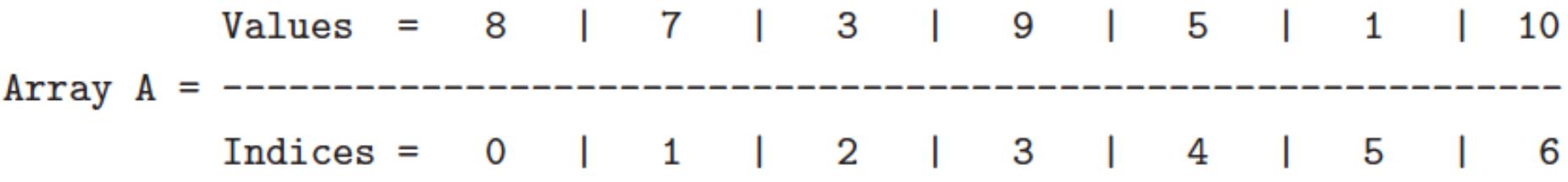

- Binary tree.
- Each node is associated with some interval of the array.
- Each non-leaf node has two children whose associated intervals are disjoint.
- Each child's interval has approximately half the size of the parent's interval.

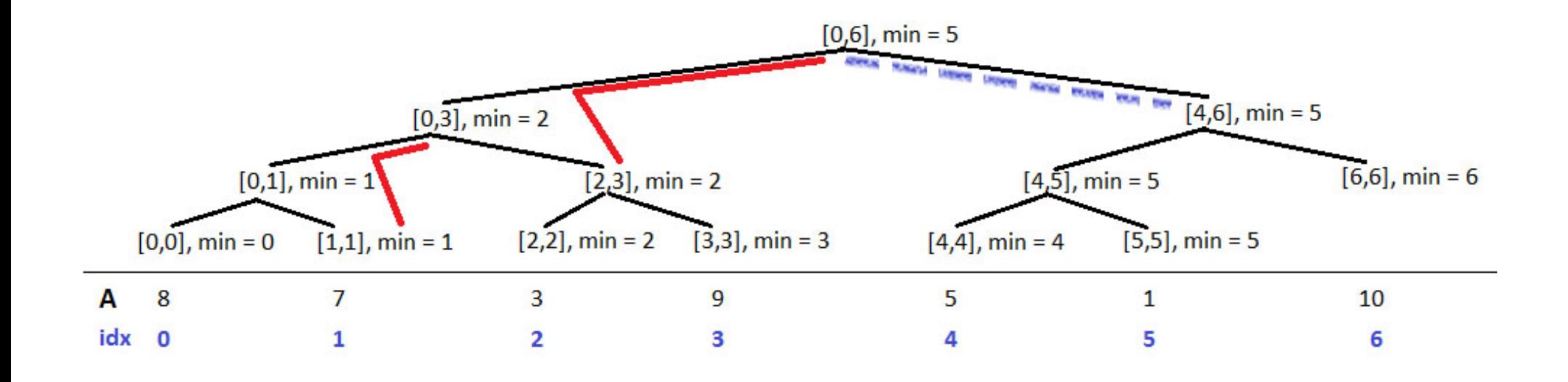

• Root =>  $[0, N - 1]$  and for each segment  $[I, r]$  we split them into [I,  $(1 + r) / 2$ ] and  $[(1 + r) / 2 + 1, r]$  until  $1 = r$ .

# Question for you

- What is the complexity of built\_segment\_tree O(?)?
- With segment tree ready, what is the complexity of answering an RMQ?
- Can you give the worst case? RMQ(?,?)

#### Question for you

- What is the complexity of built segment tree O(n)
	- There are total 2n-1 nodes.
- With segment tree ready, what is the complexity of answering an RMQ => O(log n) (2 root-to-leaf paths)
	- Ex  $RMQ(4,6)$  = blue line.
	- Ex  $RMQ(1,3)$  = red line.
	- Ex RMQ $(3,4)$  = worst case => one path from  $[0,6]$  to  $[3,3]$  and another from [0,6] to [4,4].

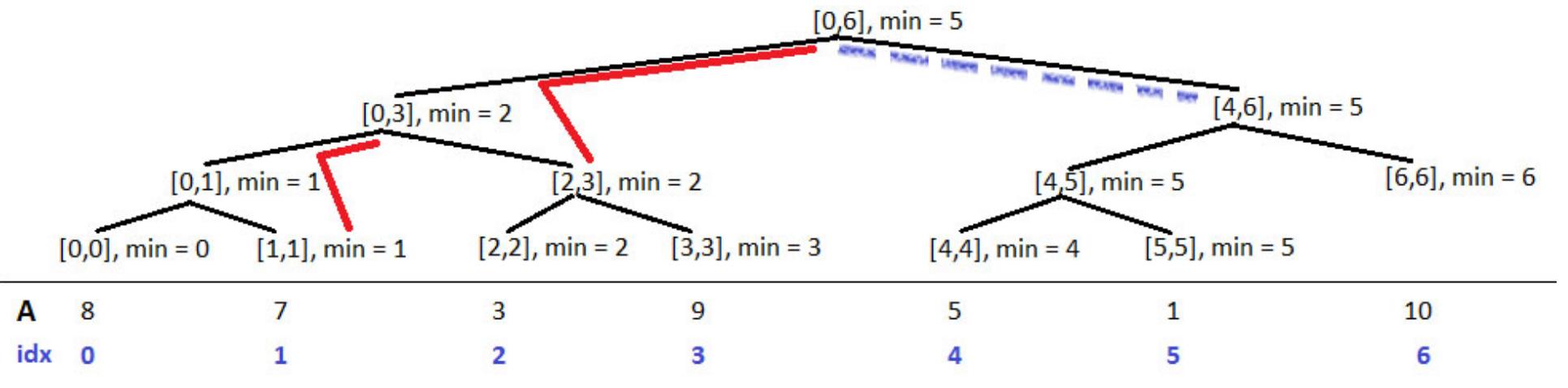

- If the array A is static, then use a Dynamic Programming solution that requires O(nlogn) pre-processing and O(1) per RMQ.
	- Segment tree becomes useful if array A is frequently updated.
		- Ex. Updating A[5] takes O(logn) vs O(nlogn) required by DP.

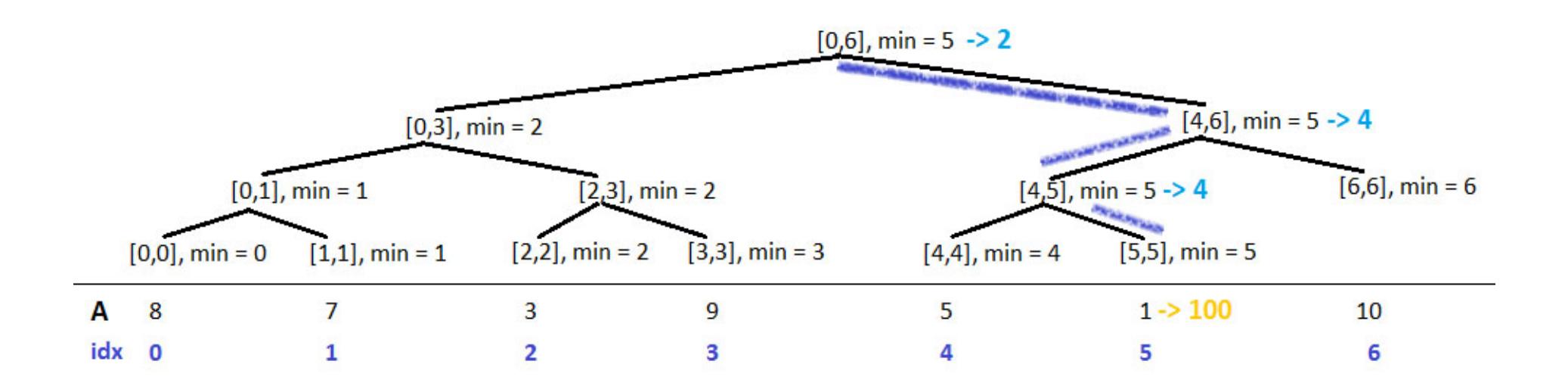

#### Fenwick Tree

- Full binary tree with at least n leaf nodes
	- We will use  $n = 8$  for our example
- kth leaf node stores the value of item k
- Each internal node stores the sum of values of its children
	- e.g. , Red node stores item[5] + item[6]

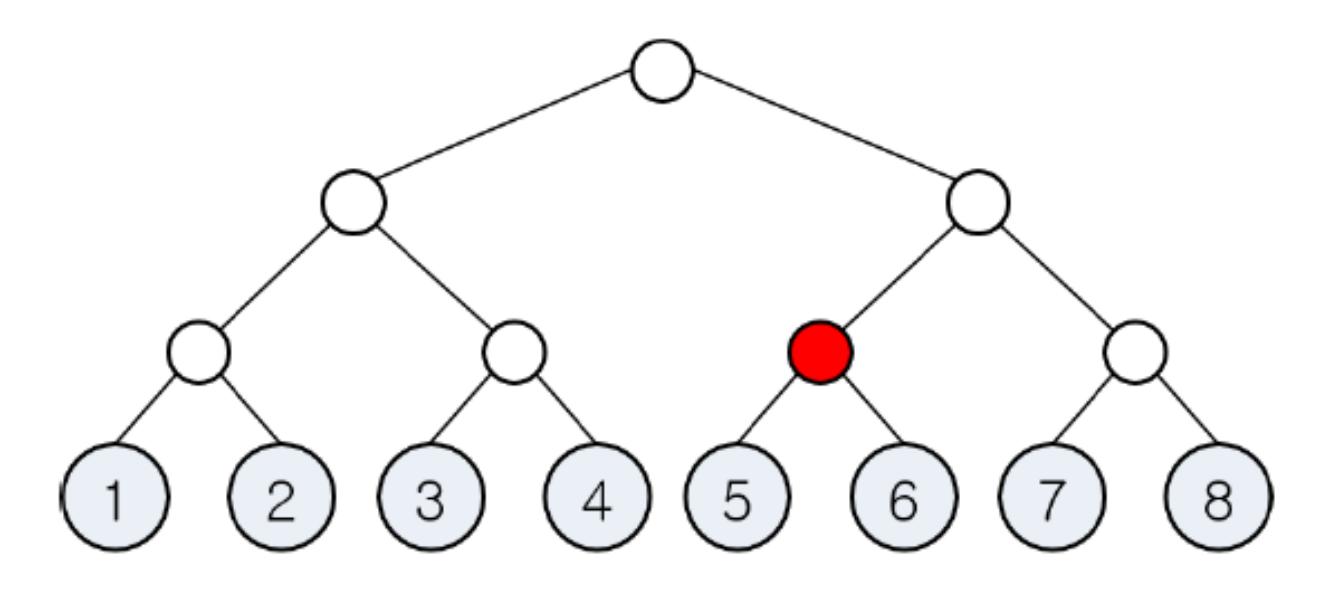

- Main idea: choose the minimal set of nodes whose sum gives the desired value
	- at most 1 node is chosen at each level so that the total number of nodes we look at is  $log<sub>2</sub>$  n
	- and this can be done in O(log n) time

• Sum(7) = sum of the values of gold-colored nodes.

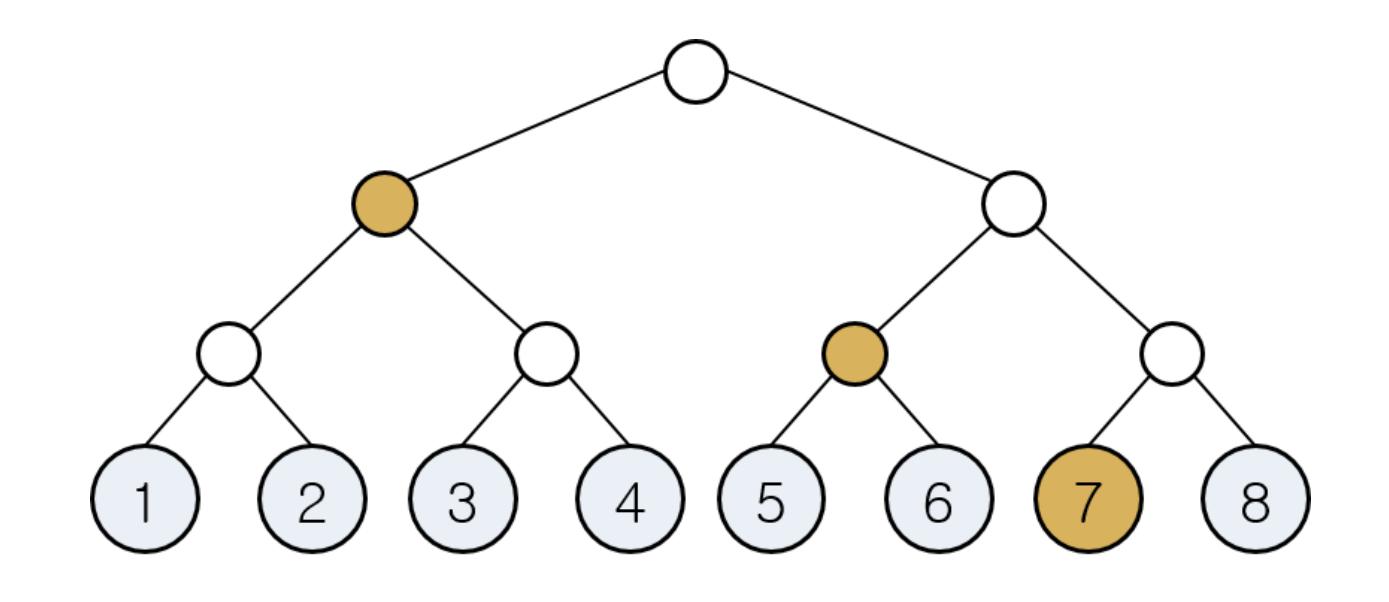

• Sum(8) = sum of the values of gold-colored nodes.

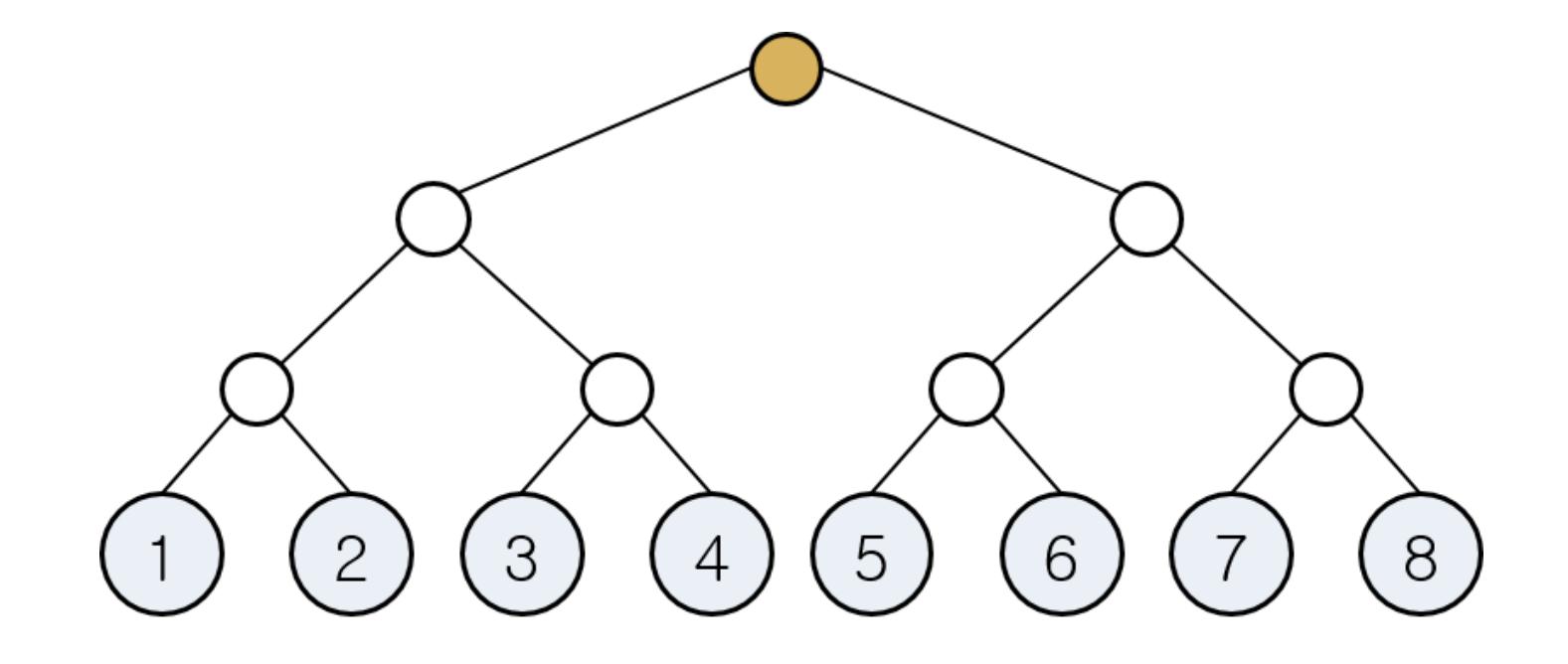

• Sum(6) = sum of the values of gold-colored nodes.

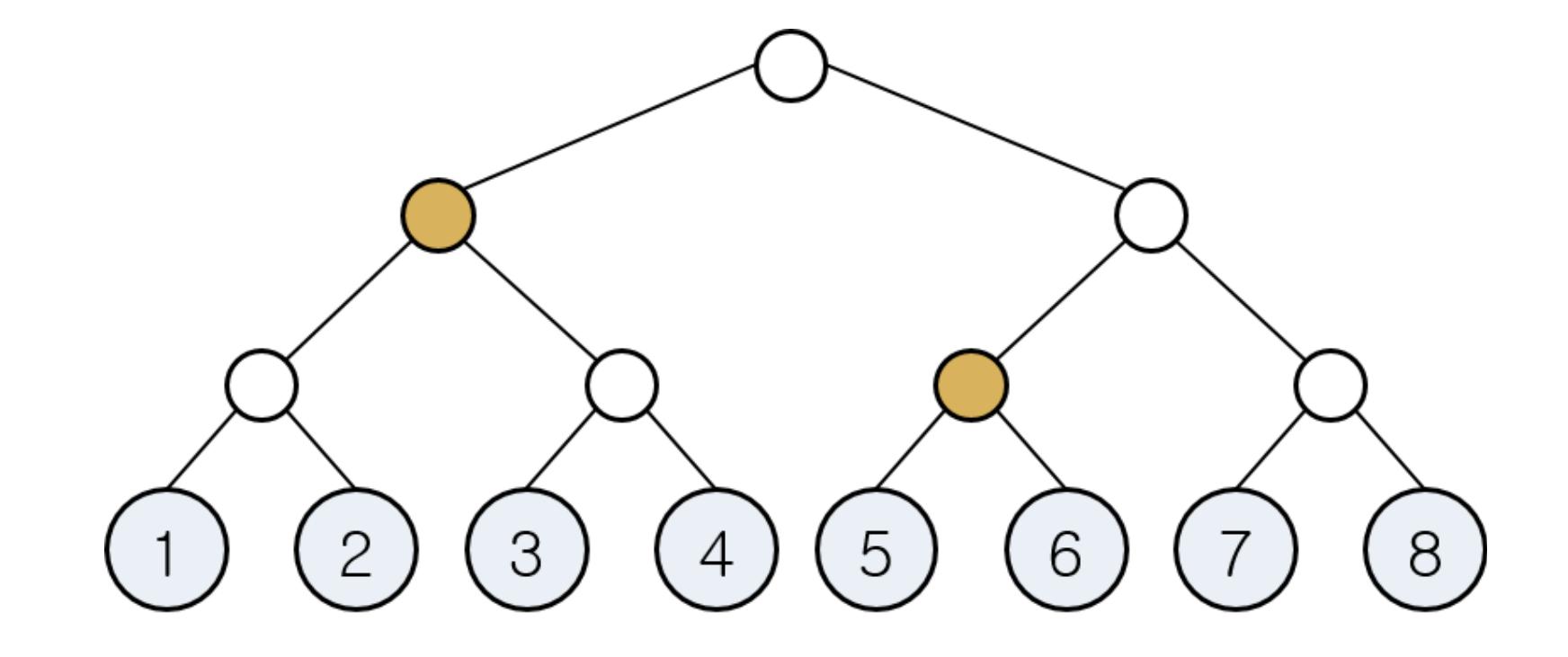

• Sum(3) = sum of the values of gold-colored nodes.

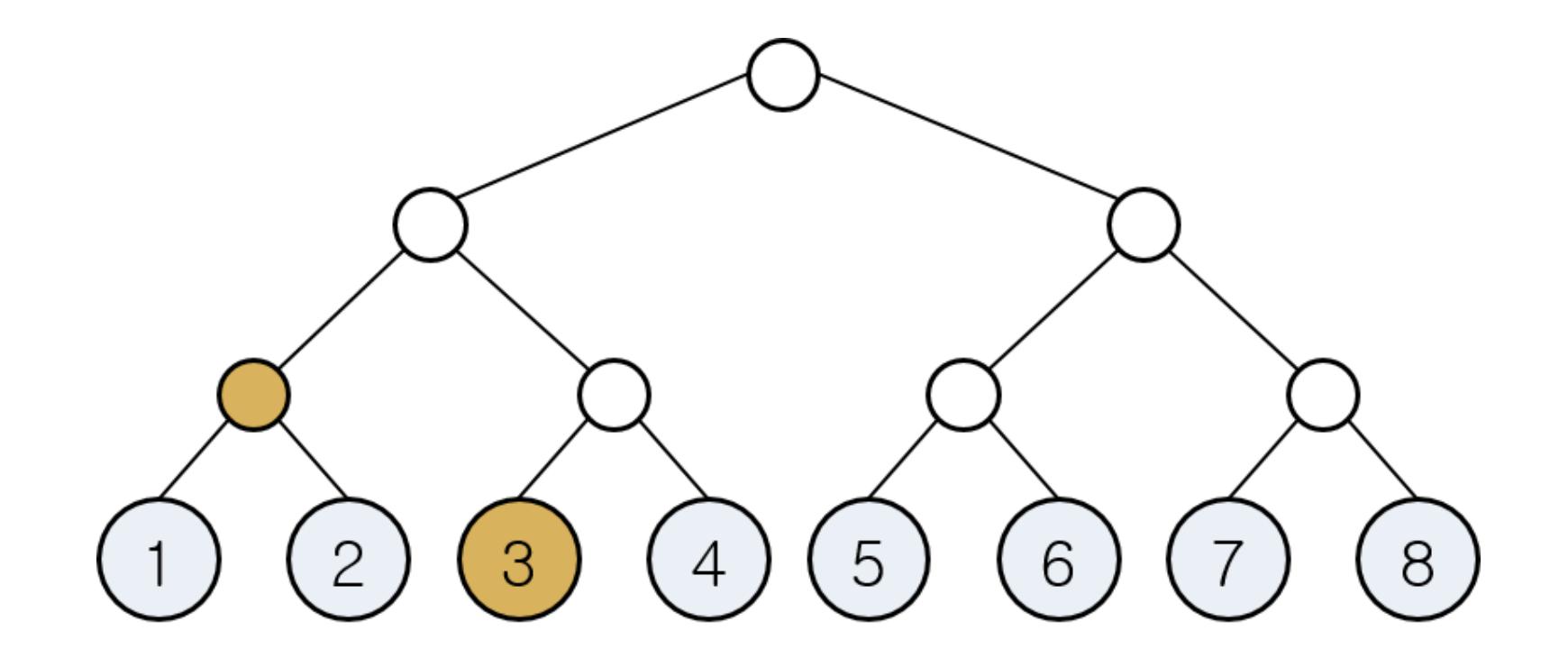

- Say we want to compute Sum(k)
	- Maintain a pointer P which initially points at leaf k
	- Climb the tree using the following procedure:
		- If P is pointing to a left child of some node:
			- Add the value of P
			- Set P to the parent node of P's left neighbor
			- If P has no left neighbor, terminate
		- Otherwise:
			- Set P to the parent node of P
- Use an array to implement

# Updating a Value

- Say we want to do Set(k, x) (set the value of leaf k as x)
	- 1. Start at leaf k, change its value to x
	- 2. Go to its parent, and recompute its value
	- 3. Repeat 2 until the root